# **Machine Learning Systems**

**Lecture 5: Perceptrons and Logistic Regression**

**Pooyan Jamshidi**

Uof<br>SC CSCE 585: Machine Learning Systems | Fall 2022 |

## Linear Classifiers

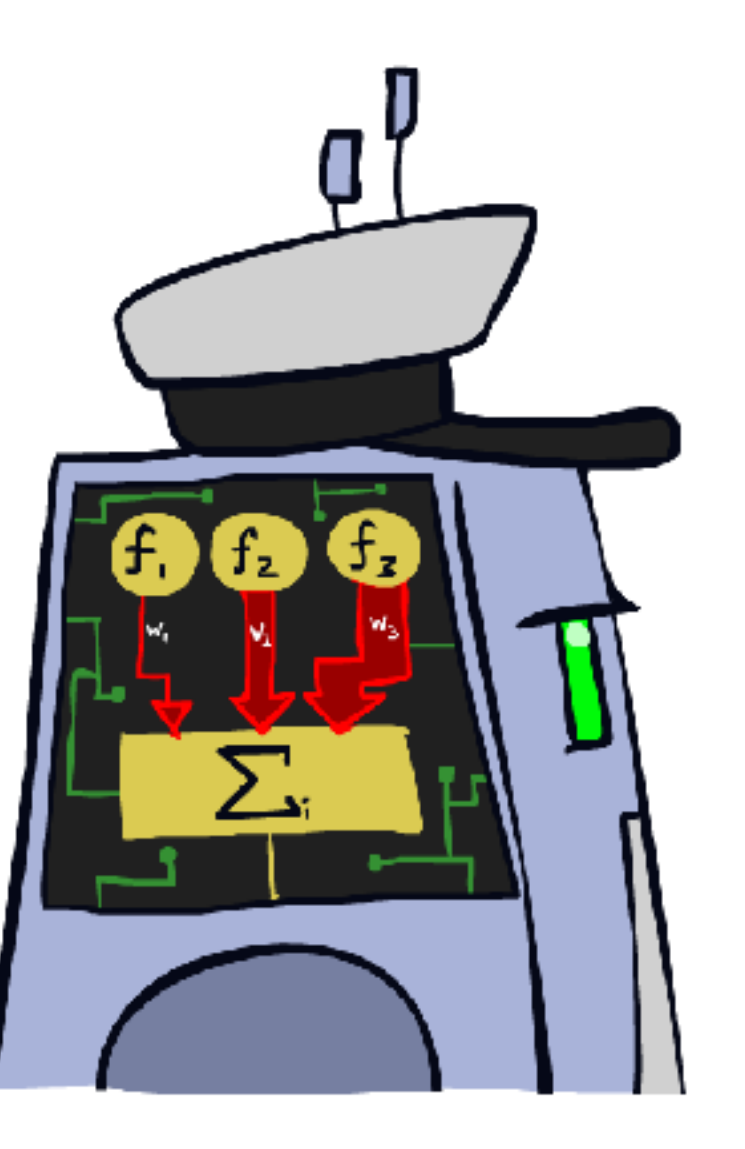

[These slides are mostly based on those of Dan Klein and Pieter Abbeel for CS188 Intro to AI at UC Berkeley, ai.berkeley.edu]

### Feature Vectors

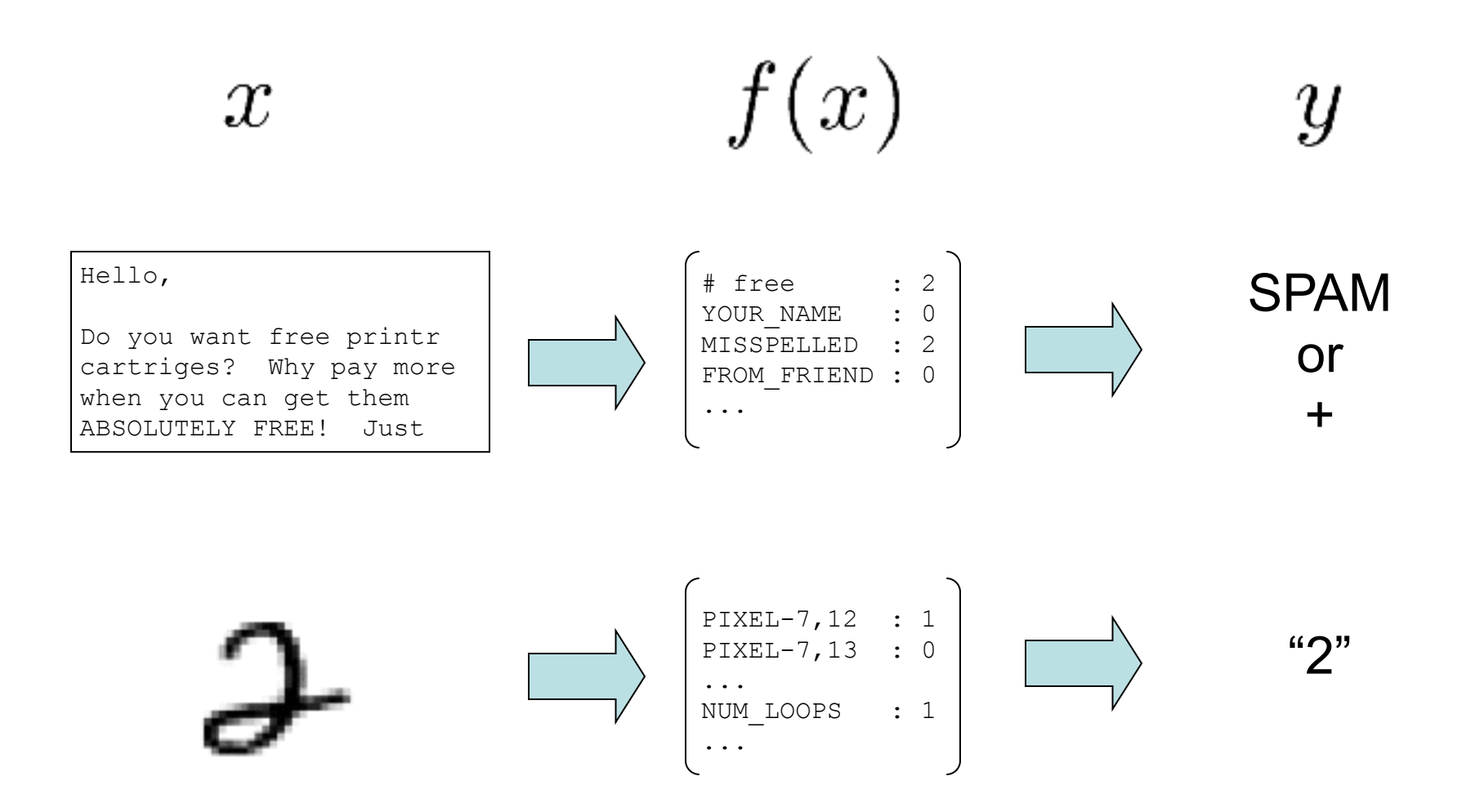

## Some (Simplified) Biology

**EXPLO:** Very loose inspiration: human neurons

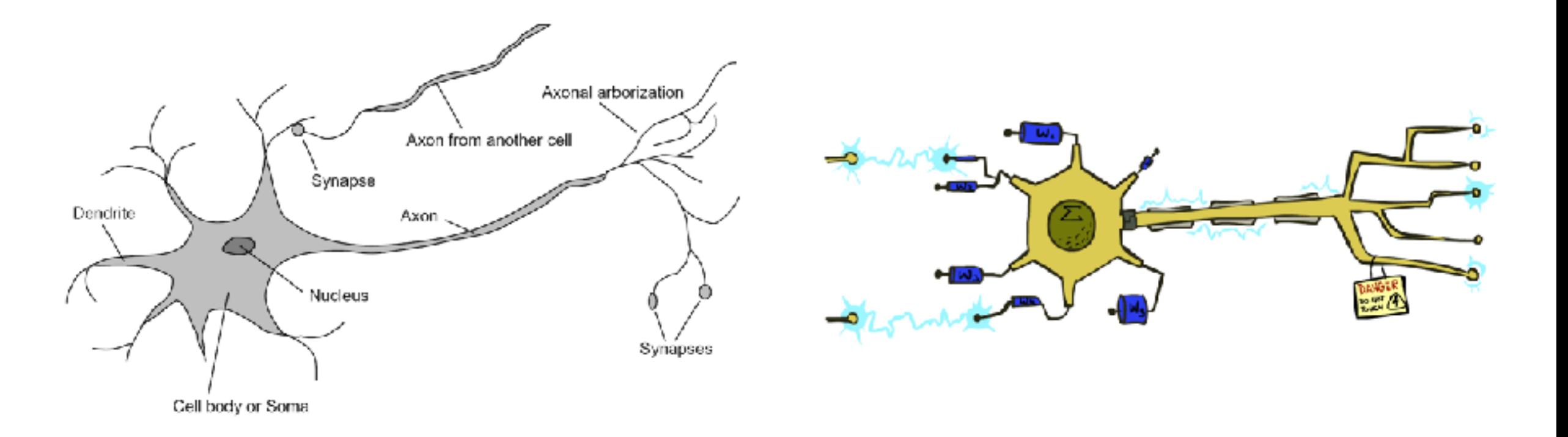

## Linear Classifiers

- **Inputs are feature values**
- Each feature has a weight
- Sum is the activation

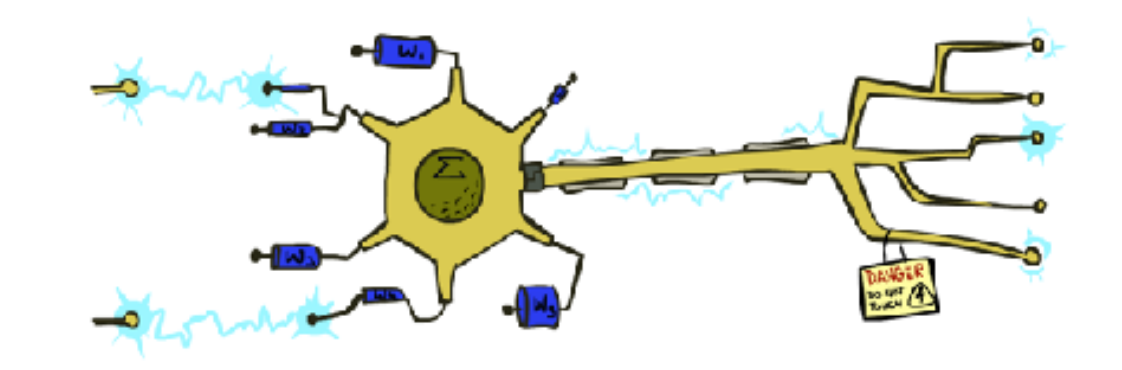

$$
\text{activation}_w(x) = \sum_i w_i \cdot f_i(x) = w \cdot f(x)
$$

- $\blacksquare$  If the activation is:
	- $\blacksquare$  Positive, output +1
	- Negative, output -1

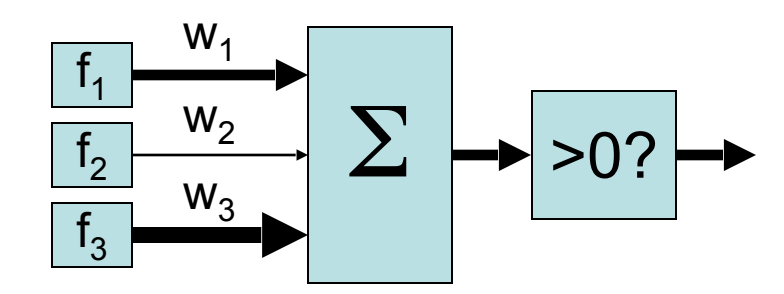

# Weights

- **Binary case: compare features to a weight vector**
- **EXE** Learning: figure out the weight vector from examples

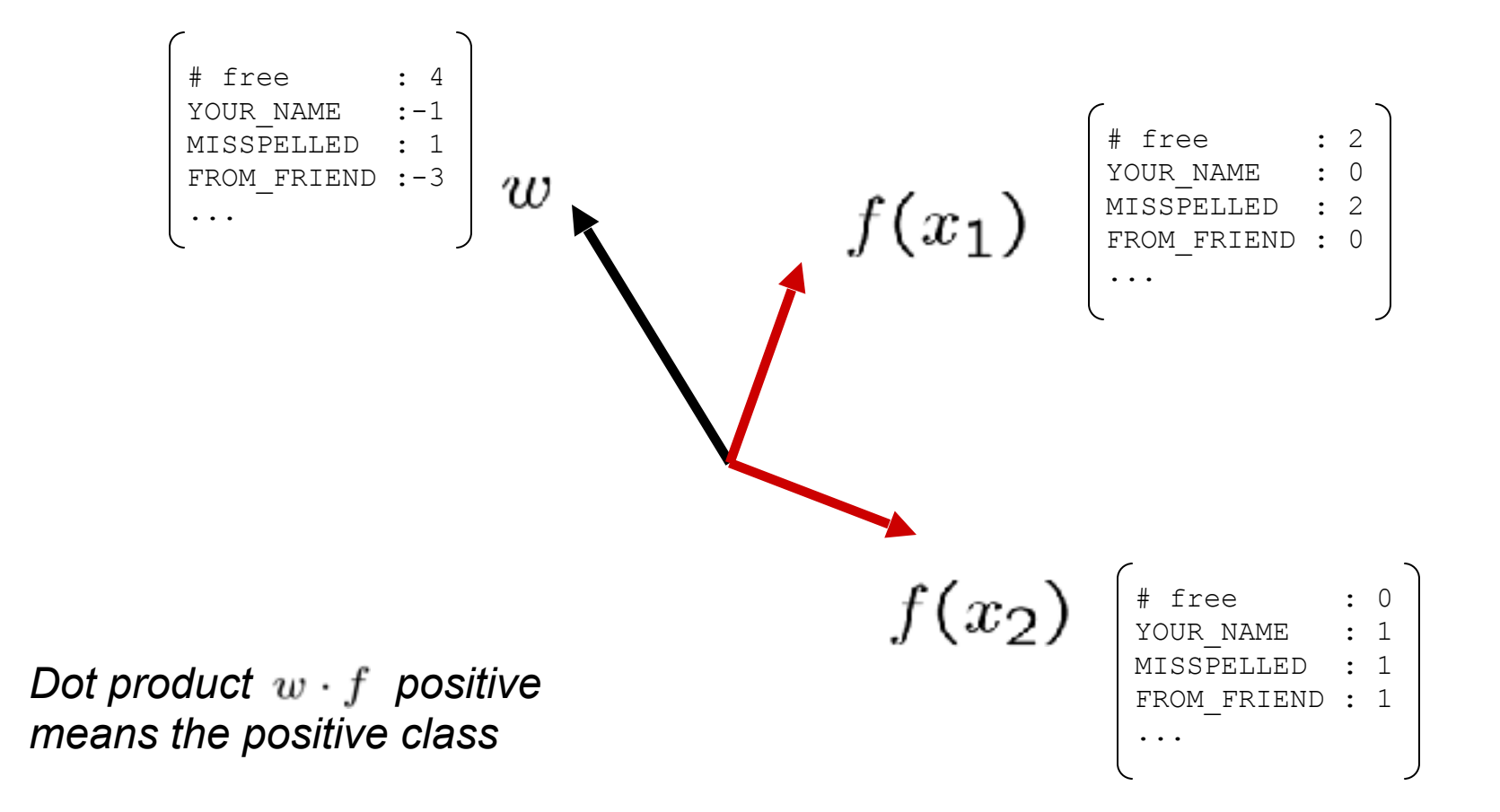

## Decision Rules

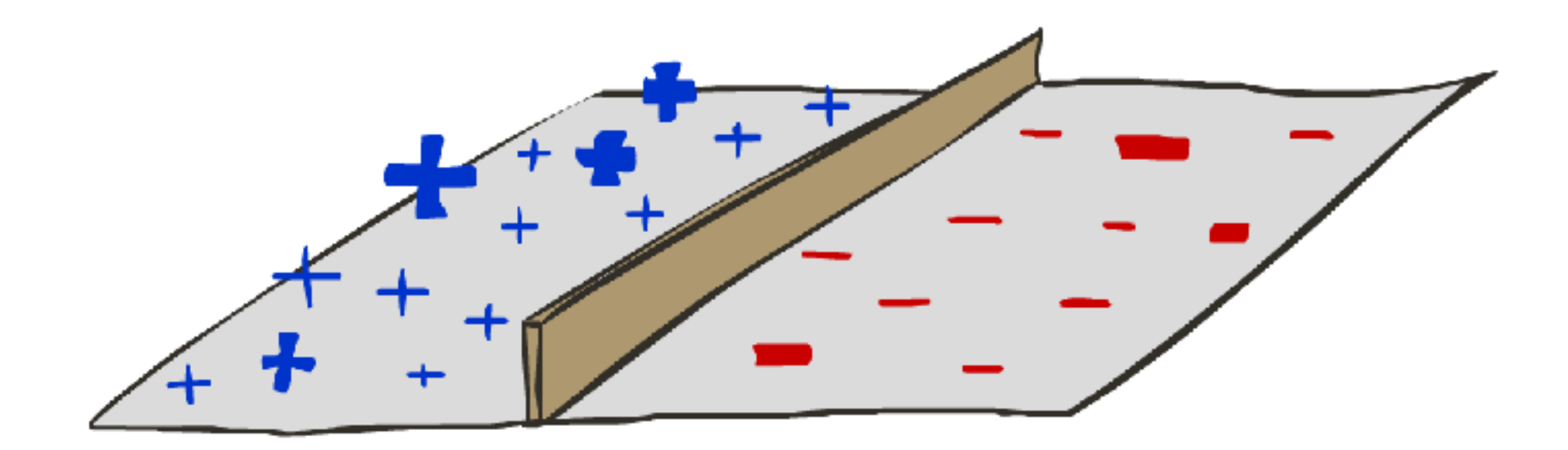

# Binary Decision Rule

- In the space of feature vectors
	- Examples are points
	- Any weight vector is a hyperplane
	- $\Box$  One side corresponds to Y=+1
	- $\blacksquare$  Other corresponds to Y=-1

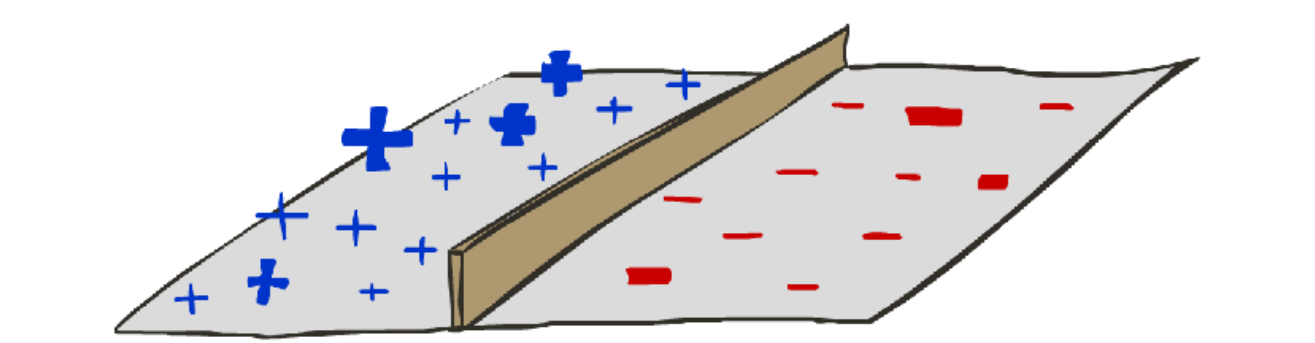

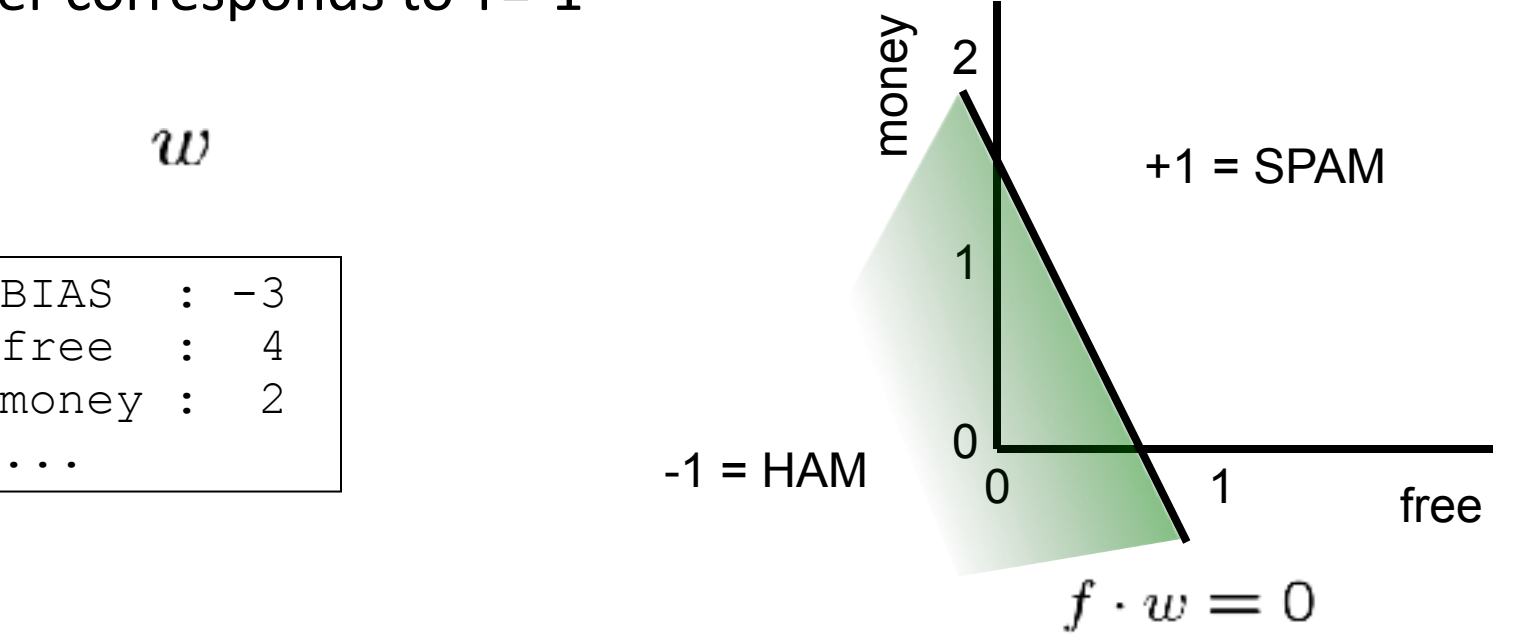

 $w$ 

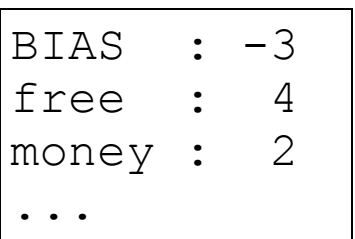

## Weight Updates

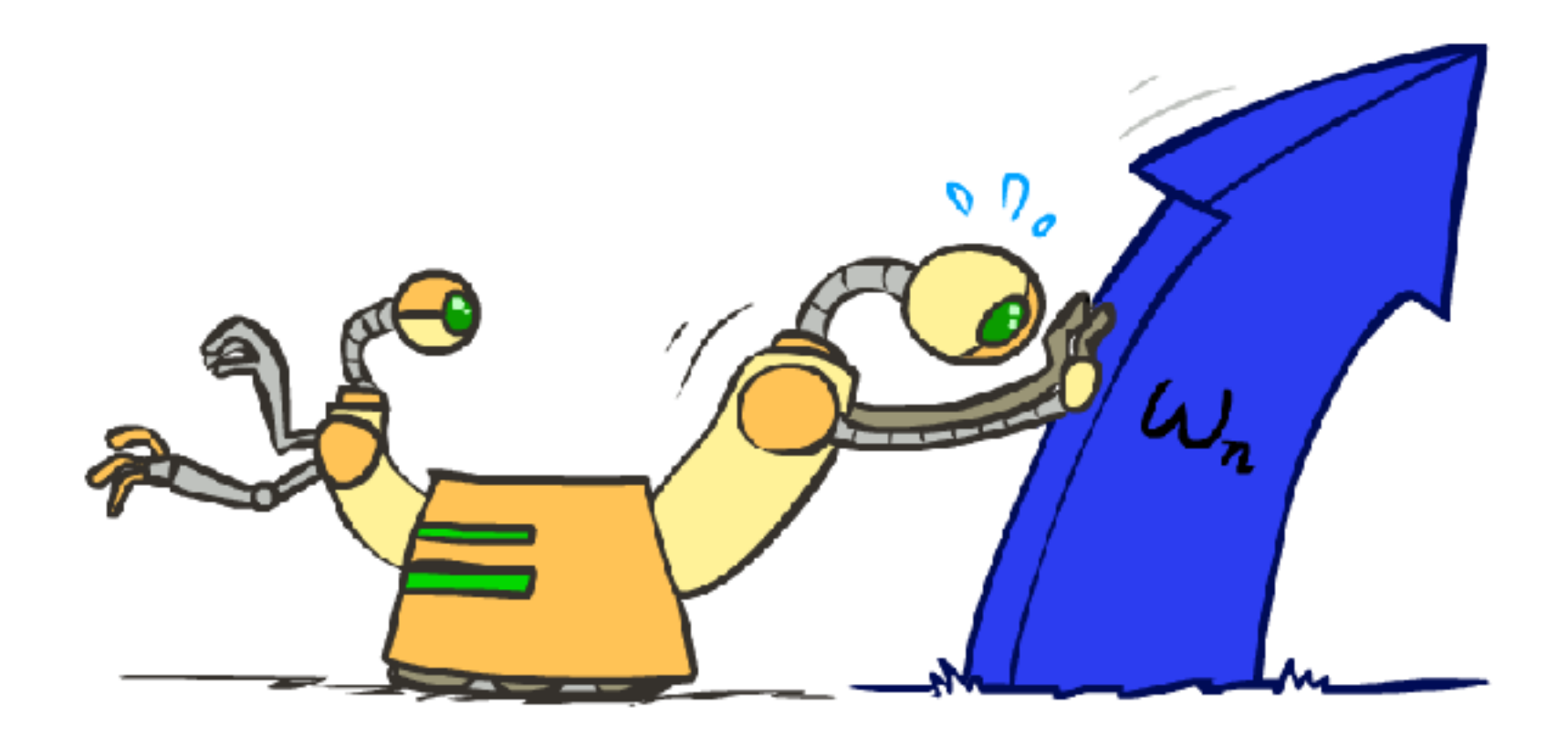

## Learning: Binary Perceptron

- **Example 1** Start with weights =  $0$
- For each training instance:
	- **Example 2** Classify with current weights

**If correct (i.e.,**  $y=y^*$ **), no change!** 

 $\blacksquare$  If wrong: adjust the weight vector

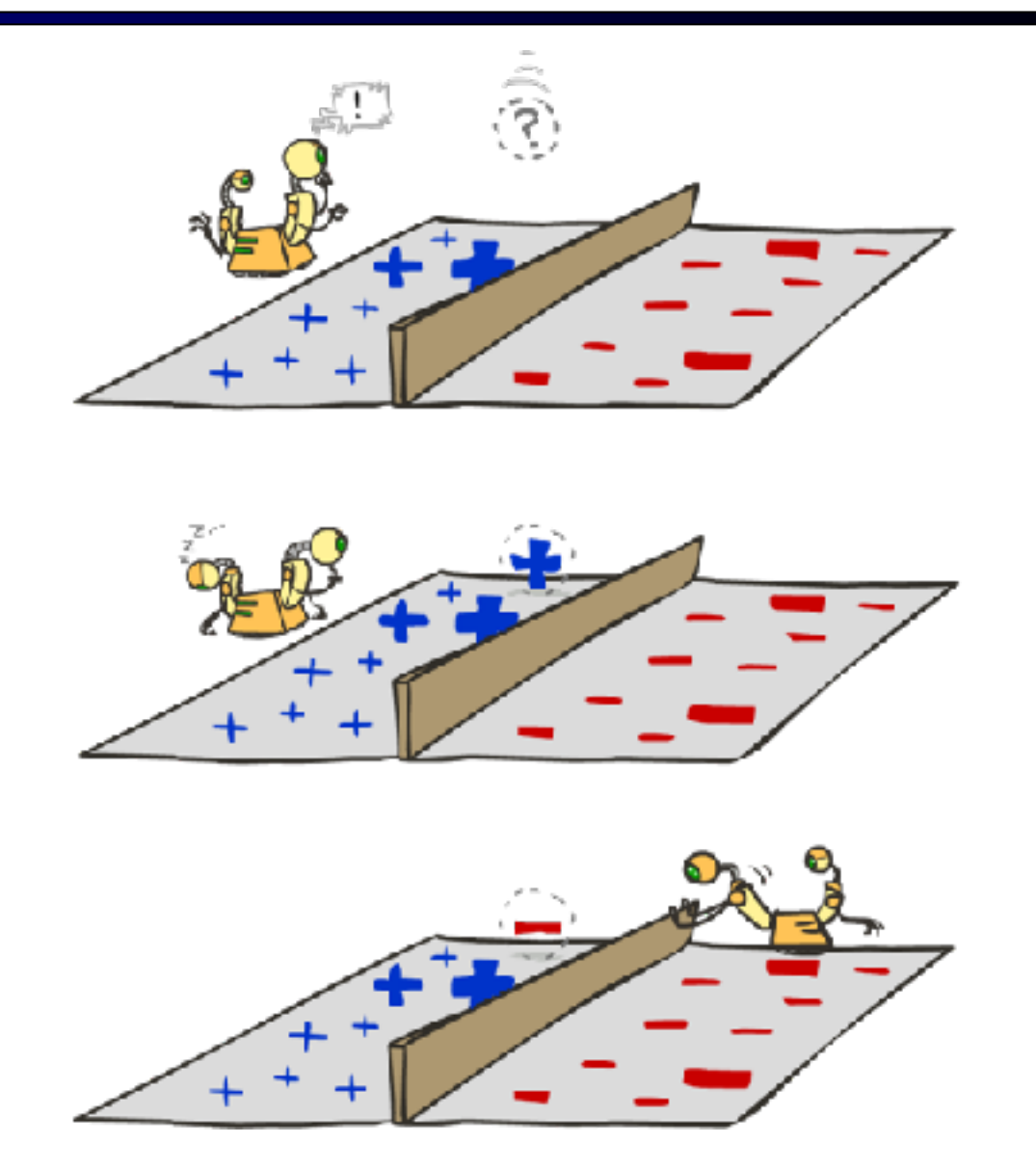

## Learning: Binary Perceptron

- **Example 13 Start with weights = 0**
- For each training instance:
	- **Example 2 Classify with current weights**

$$
y = \begin{cases} +1 & \text{if } w \cdot f(x) \ge 0 \\ -1 & \text{if } w \cdot f(x) < 0 \end{cases}
$$

- **If correct (i.e.,**  $y=y^*$ **), no change!**
- **If wrong: adjust the weight vector by** adding or subtracting the feature vector. Subtract if y\* is -1.

$$
w=w+y^*\cdot f
$$

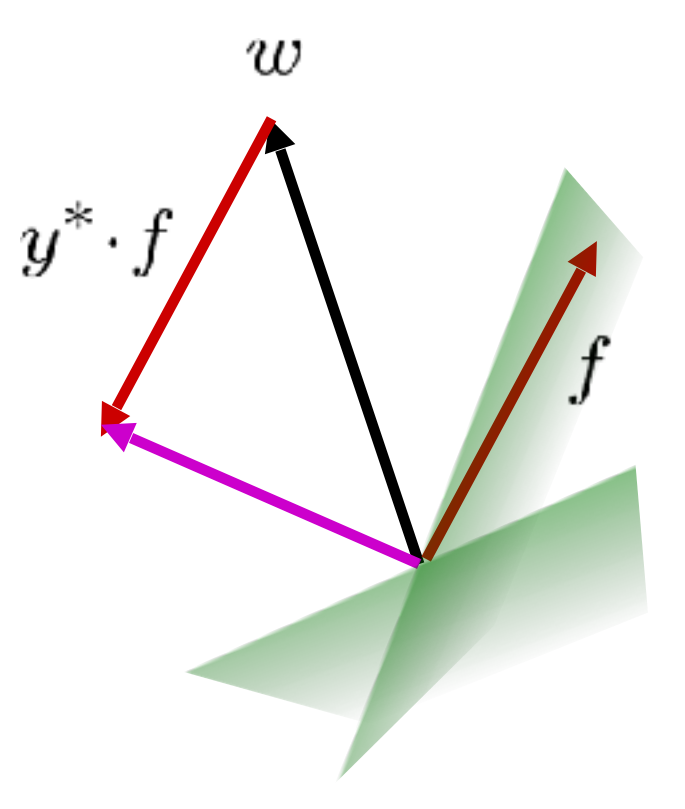

### Examples: Perceptron

**E** Separable Case

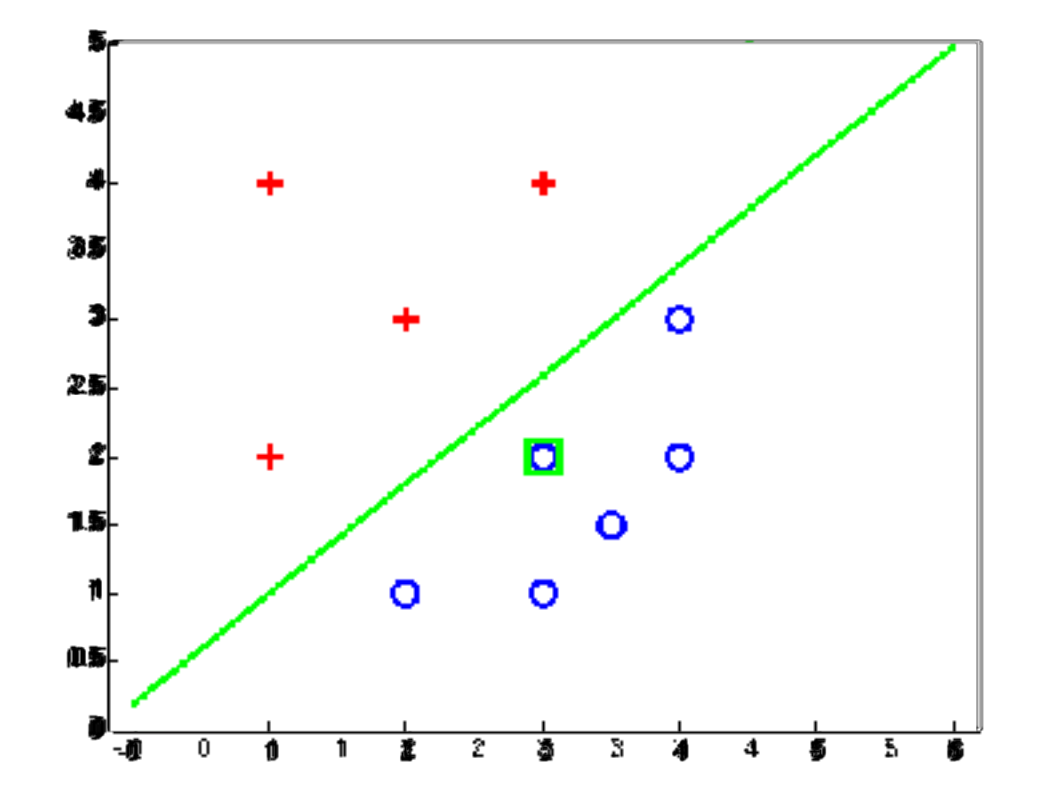

## Multiclass Decision Rule

- **If we have multiple classes:** 
	- A weight vector for each class:

 $w_y$ 

**EXECOTE (activation) of a class y:** 

 $w_y \cdot f(x)$ 

**EXECUTE:** Prediction highest score wins

$$
y = \arg\max_{y} w_y \cdot f(x)
$$

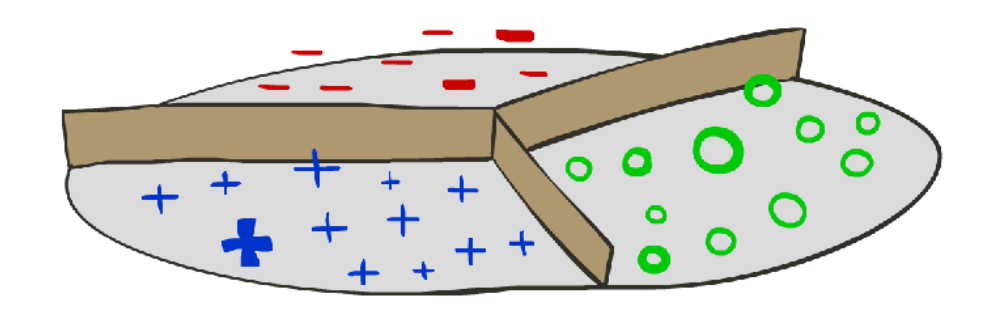

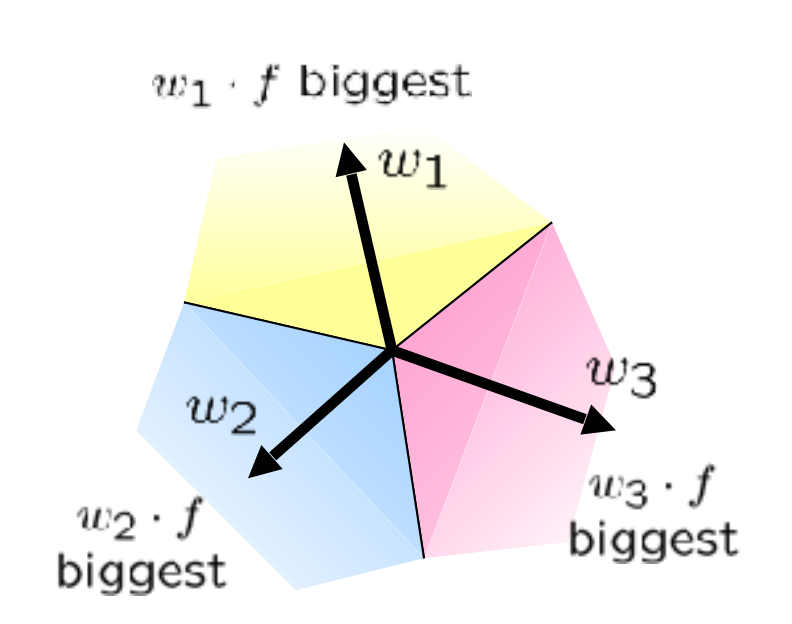

*Binary = multiclass where the negative class has weight zero*

## Learning: Multiclass Perceptron

- **Example 13 Start with all weights = 0**
- **EXA** Pick up training examples one by one
- **EXECUTE: Predict with current weights**

 $y = \arg \max_{y} w_y \cdot f(x)$ 

- **I** If correct, no change!
- **If wrong: lower score of wrong answer,** raise score of right answer

$$
w_y = w_y - f(x)
$$

$$
w_{y^*} = w_{y^*} + f(x)
$$

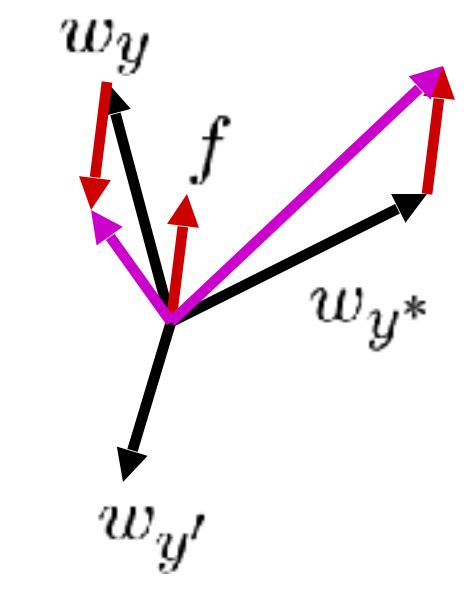

## Example: Multiclass Perceptron

- "win the vote"
- "win the election" "win the game"

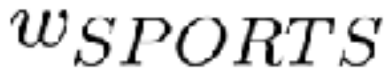

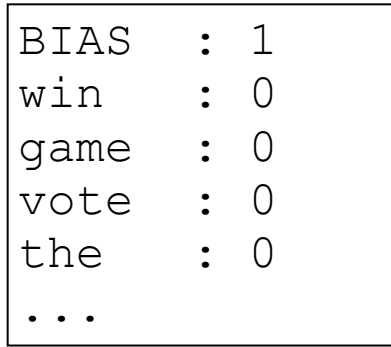

#### $w_{POLITICS}$

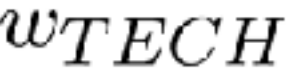

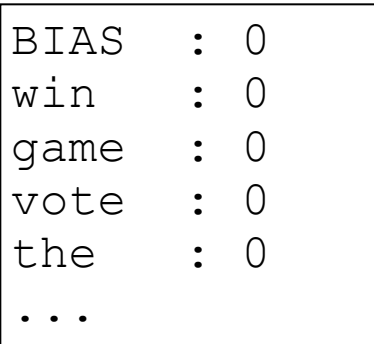

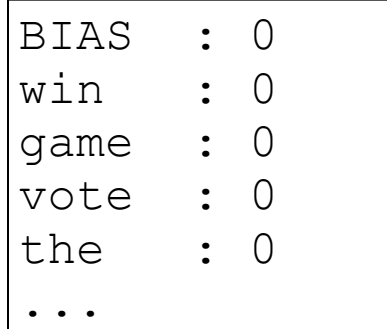

# Properties of Perceptrons

- Separability: true if some parameters get the training set perfectly correct
- Convergence: if the training is separable, perceptron will eventually converge (binary case)
- **EXEDEE ASSESS** Mistake Bound: the maximum number of mistakes (binary case) related to the *margin* or degree of separability

mistakes 
$$
\langle \frac{k}{\delta^2} \rangle
$$

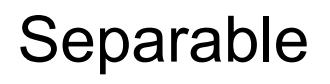

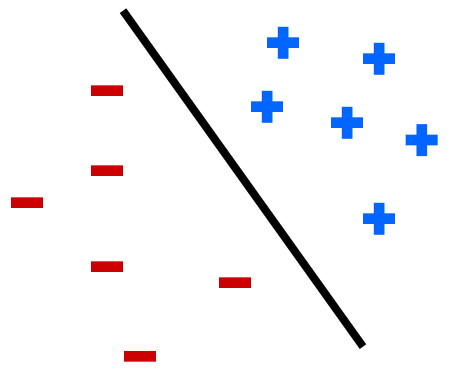

Non-Separable

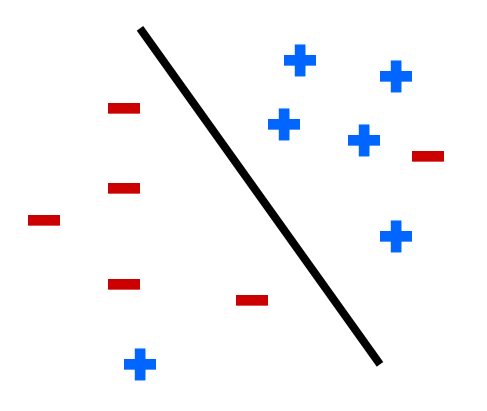

# Problems with the Perceptron

- Noise: if the data isn't separable, weights might thrash
	- Averaging weight vectors over time can help (averaged perceptron)

■ Mediocre generalization: finds a "barely" separating solution

- Overtraining: test / held-out accuracy usually rises, then falls
	- Overtraining is a kind of overfitting

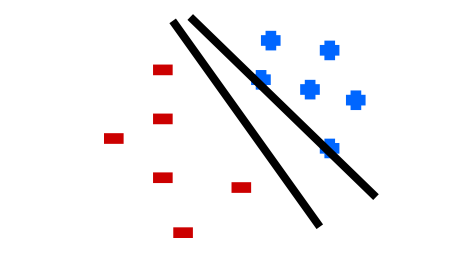

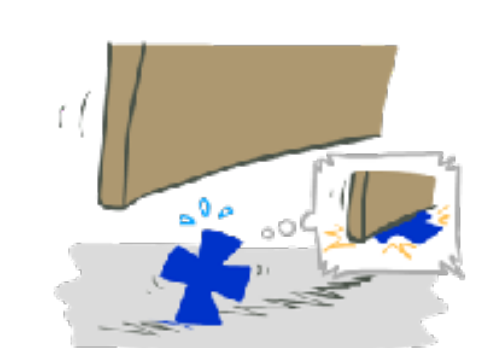

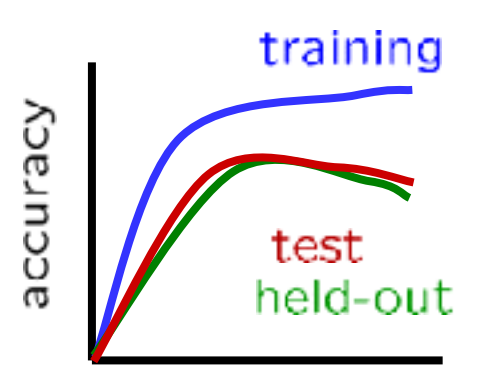

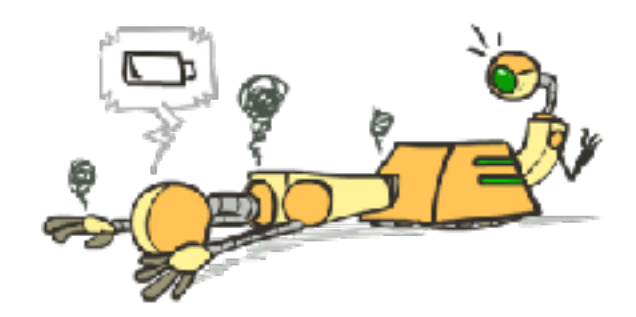

iterations

### Improving the Perceptron

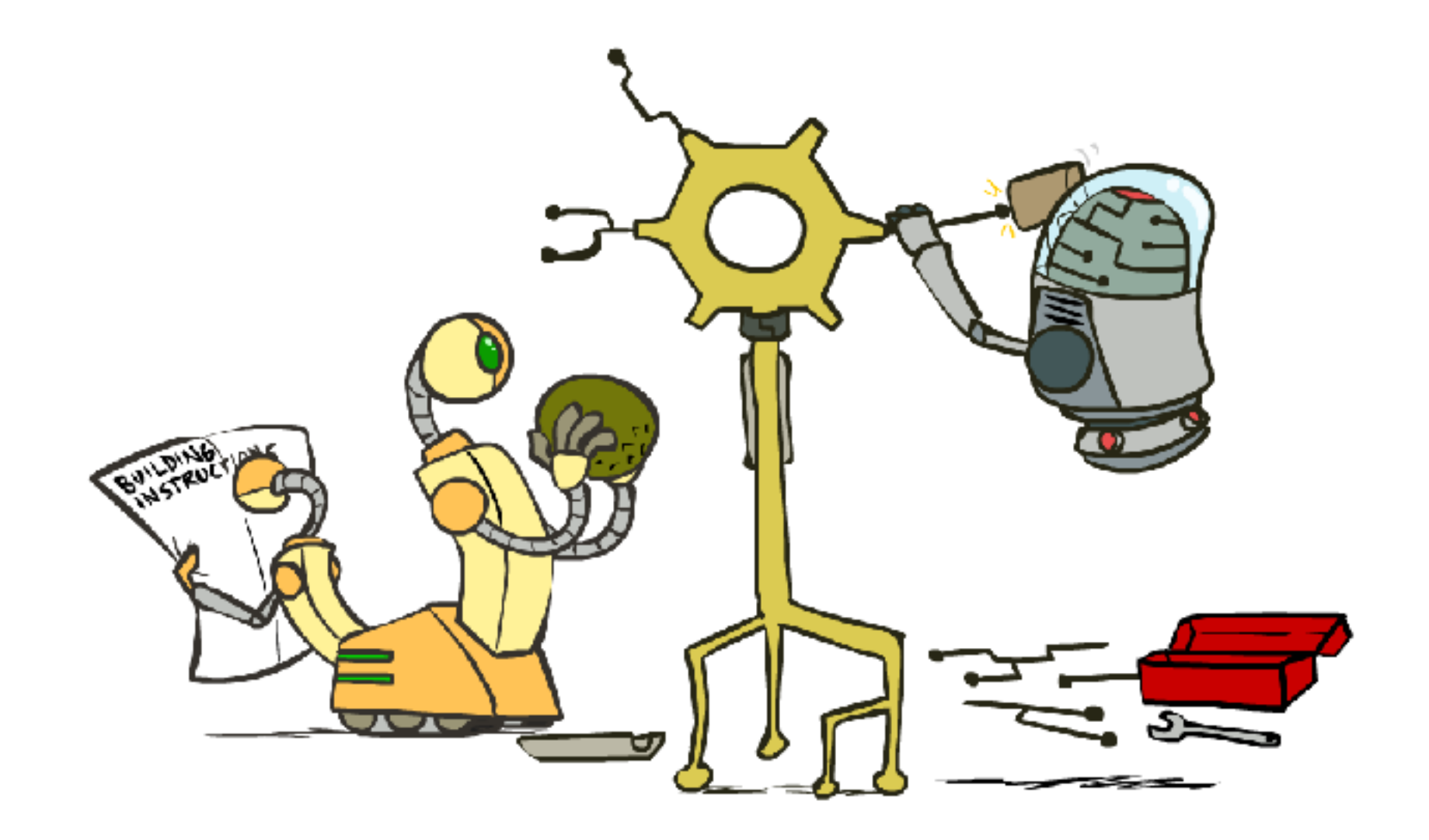

### Non-Separable Case: Deterministic Decision

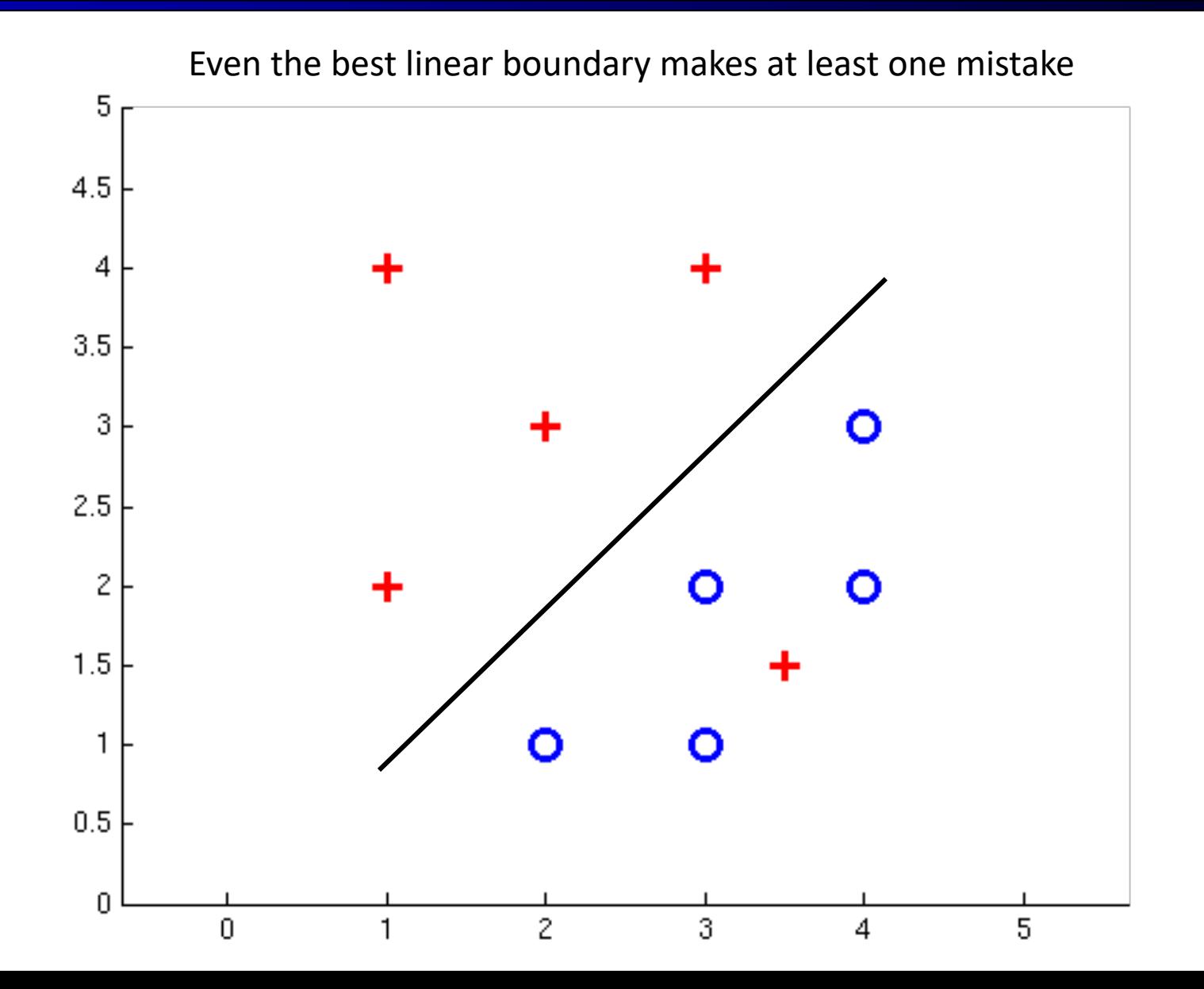

### Non-Separable Case: Probabilistic Decision

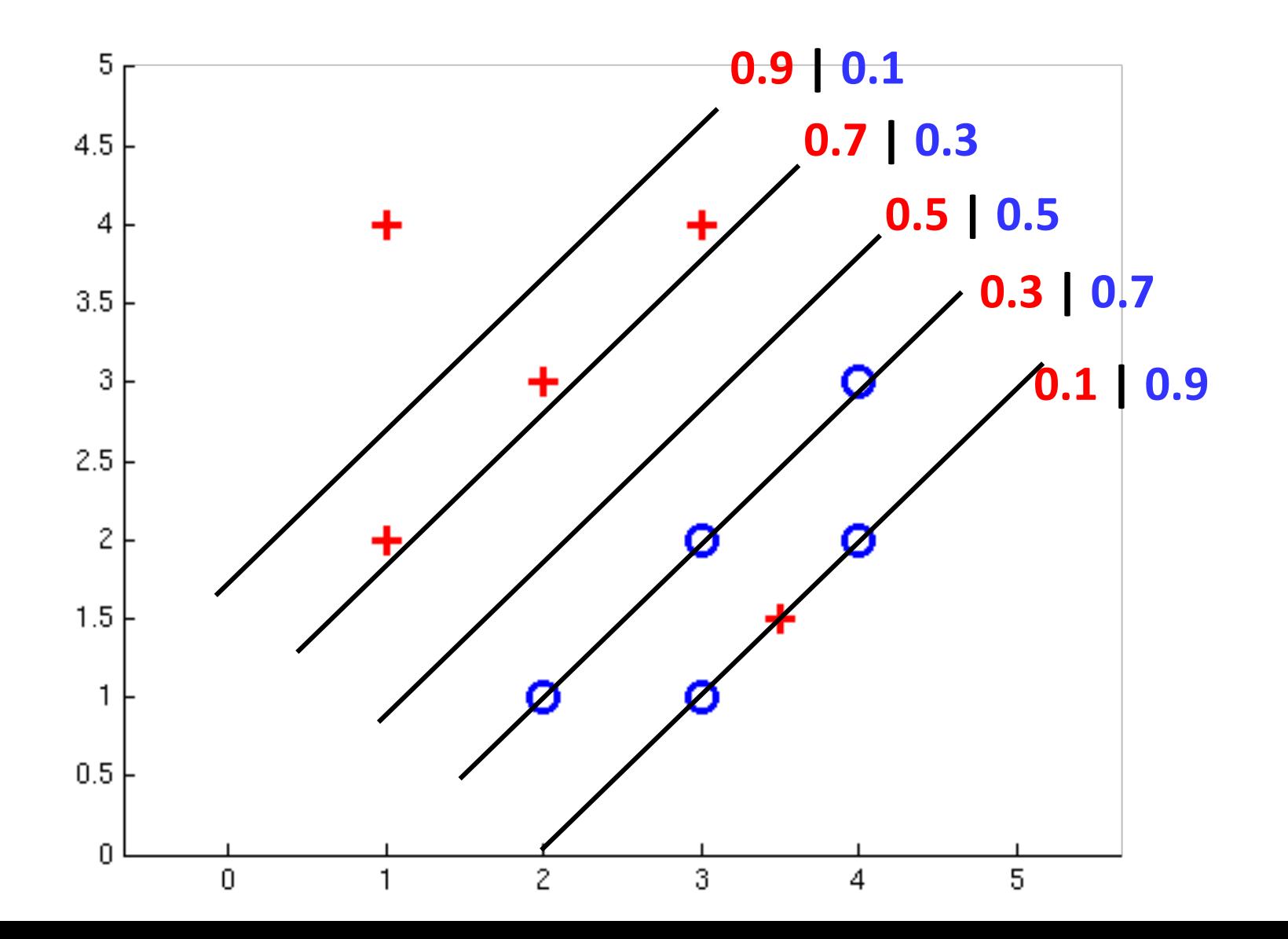

## How to get probabilistic decisions?

**• Perceptron scoring:**  $z = w \cdot f(x)$ 

- **If**  $z = w \cdot f(x)$  very positive  $\rightarrow$  want probability going to 1
- **If**  $z = w \cdot f(x)$  very negative  $\rightarrow$  want probability going to 0

■ Sigmoid function

$$
\phi(z) = \frac{1}{1 + e^{-z}}
$$

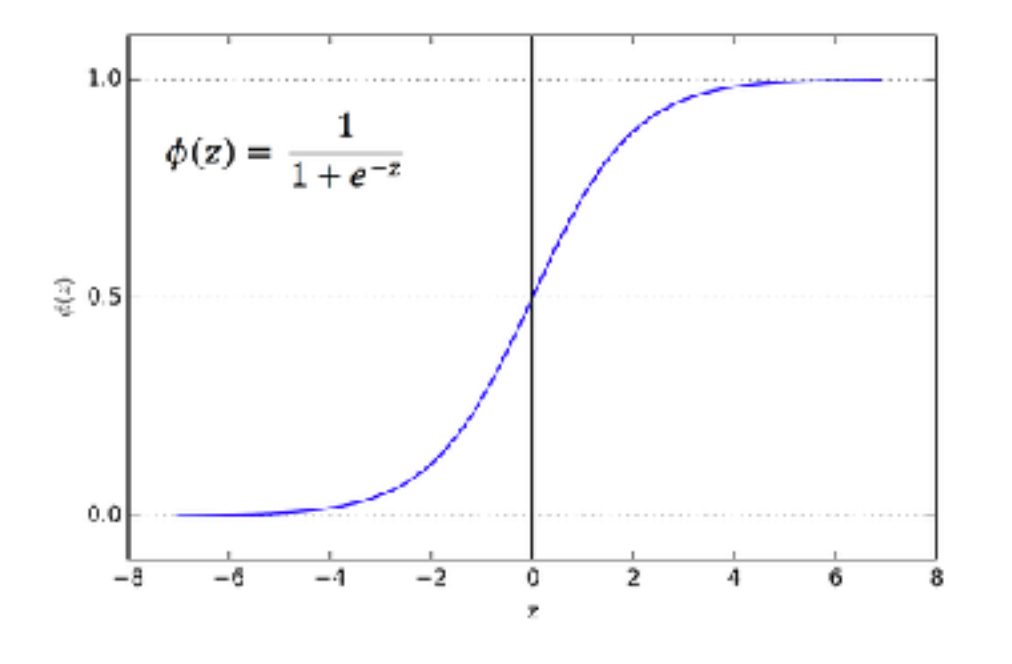

### Best w?

**E** Maximum likelihood estimation:

$$
\max_{w} \quad ll(w) = \max_{w} \quad \sum_{i} \log P(y^{(i)} | x^{(i)}; w)
$$

$$
P(y^{(i)} = +1 | x^{(i)}; w) = \frac{1}{1 + e^{-w \cdot f(x^{(i)})}}
$$

$$
P(y^{(i)} = -1 | x^{(i)}; w) = 1 - \frac{1}{1 + e^{-w \cdot f(x^{(i)})}}
$$

**= Logistic Regression**

### Separable Case: Deterministic Decision – Many Options

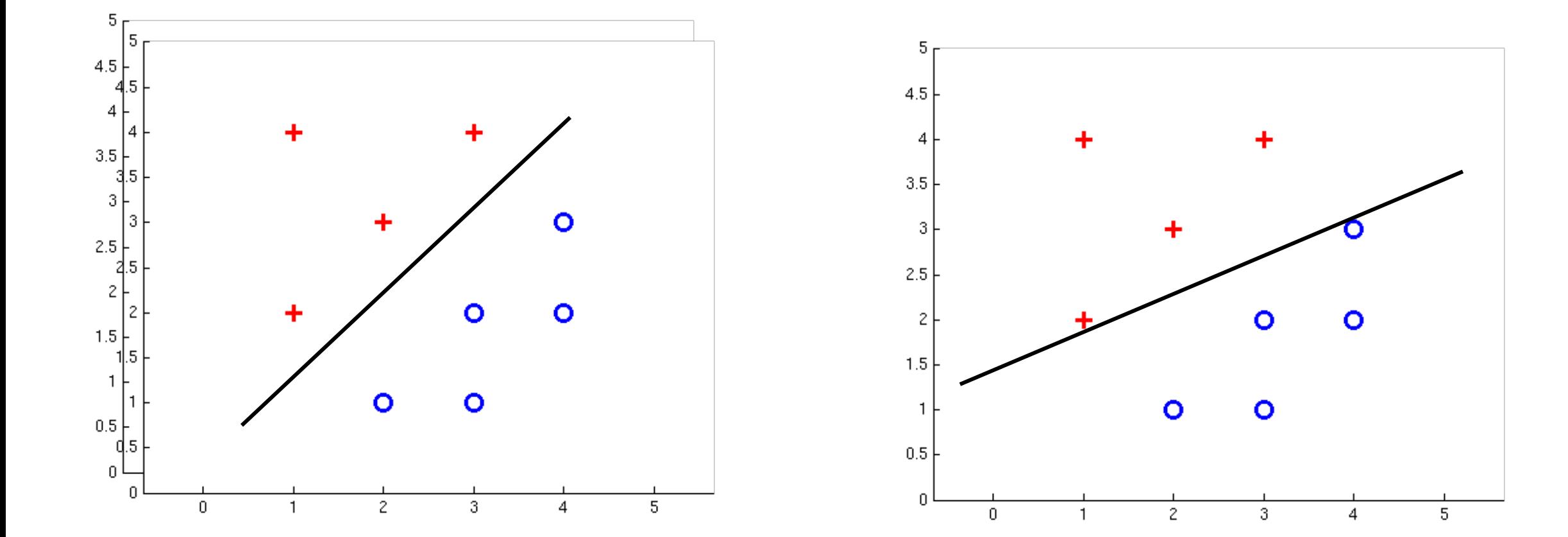

### Separable Case: Probabilistic Decision – Clear Preference

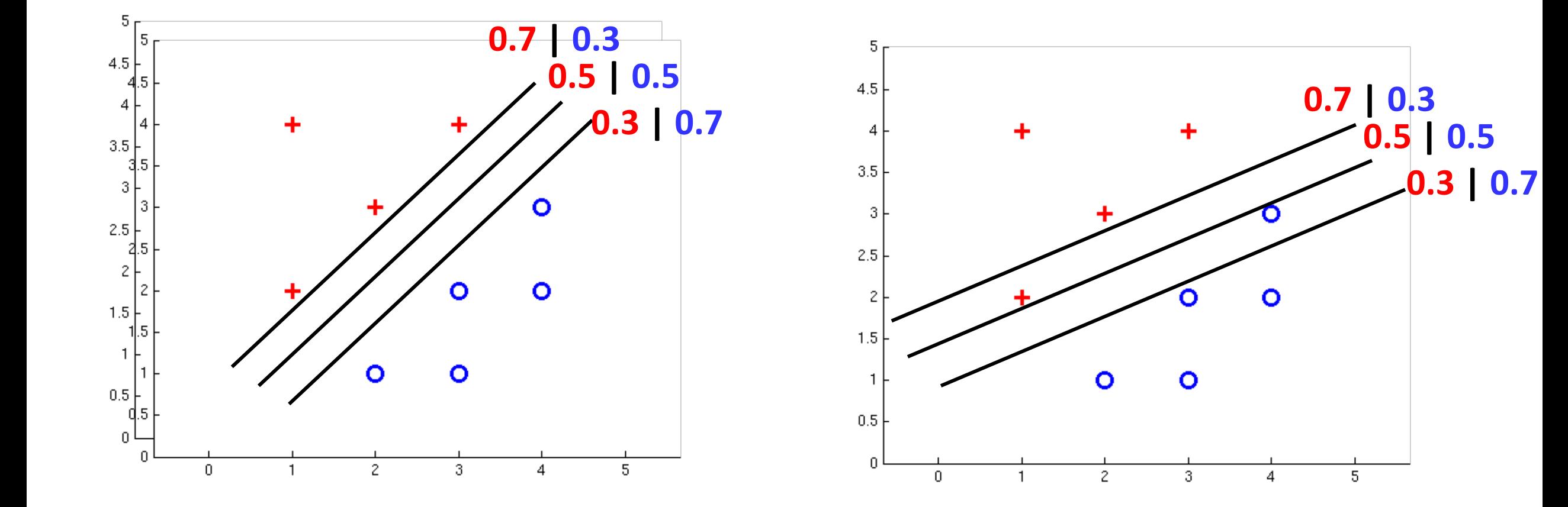

## Multiclass Logistic Regression

- $w_1 \cdot f$  biggest **EXECALL Perceptron:**  $w_1$ ■ A weight vector for each class:  $w_{y}$  $w_y \cdot f(x)$ **EXECOTE** (activation) of a class y:  $w_3$  $w_2$  $y = \arg \max w_y \cdot f(x)$  $w_3 \cdot f$ **EXECUTE:** Prediction highest score wins  $w_2 \cdot f$ biggest biggest ■ How to make the scores into probabilities?  $e^{z_3}$  $\rho^{z_2}$  $\rho^{\mathcal{Z} 1}$
- $z_1, z_2, z_3 \rightarrow$  $\overline{e^{z_1}+e^{z_2}+e^{z_3}}, \overline{e^{z_1}+e^{z_2}+e^{z_3}}, \overline{e^{z_1}+e^{z_2}+e^{z_3}}$ original activations softmax activations softmax activations

### Best w?

**■ Maximum likelihood estimation:** 

with:

$$
\max_{w} \quad ll(w) = \max_{w} \quad \sum_{i} \log P(y^{(i)} | x^{(i)}; w)
$$

$$
P(y^{(i)}|x^{(i)};w) = \frac{e^{w_{y^{(i)}} \cdot f(x^{(i)})}}{\sum_{y} e^{w_{y} \cdot f(x^{(i)})}}
$$

#### **= Multi-Class Logistic Regression**

### Next Lecture

- **E** Optimization
	- i.e., how do we solve:

$$
\max_{w} \;\; l l(w) = \max_{w} \;\; \sum_{i} \log P(y^{(i)} | x^{(i)}; w)
$$